The information within this section of the Operational Description is to show compliance against the Software Security Requirements laid out within KDB 594280 D02 U-NII Security v01 r03.

The information below describes how we maintain the overall security measures and systems so that only:

- 1. Authenticated software is loaded and operating on the device
- 2. The device is not easily modified to operate with RF parameters outside of the authorization

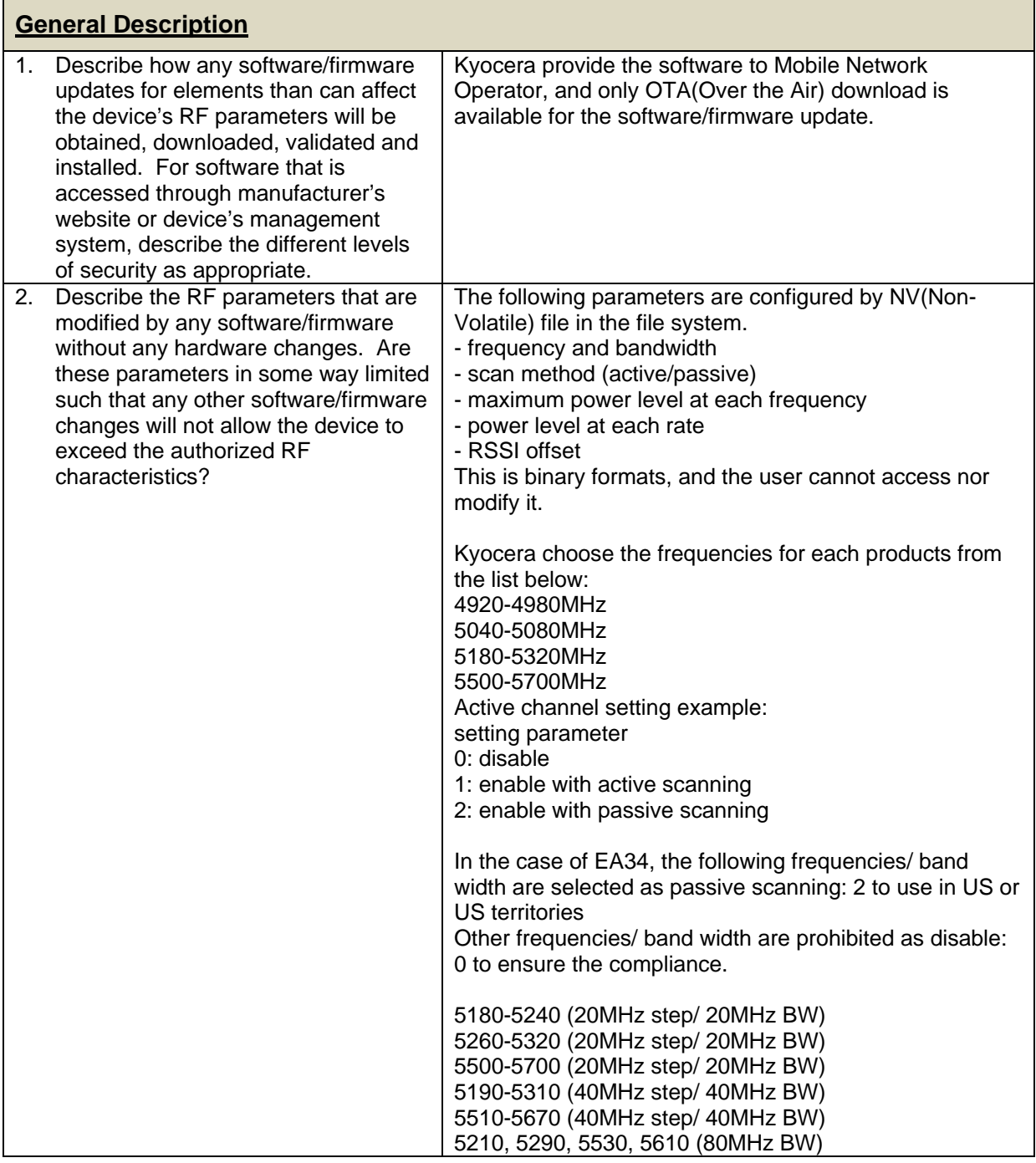

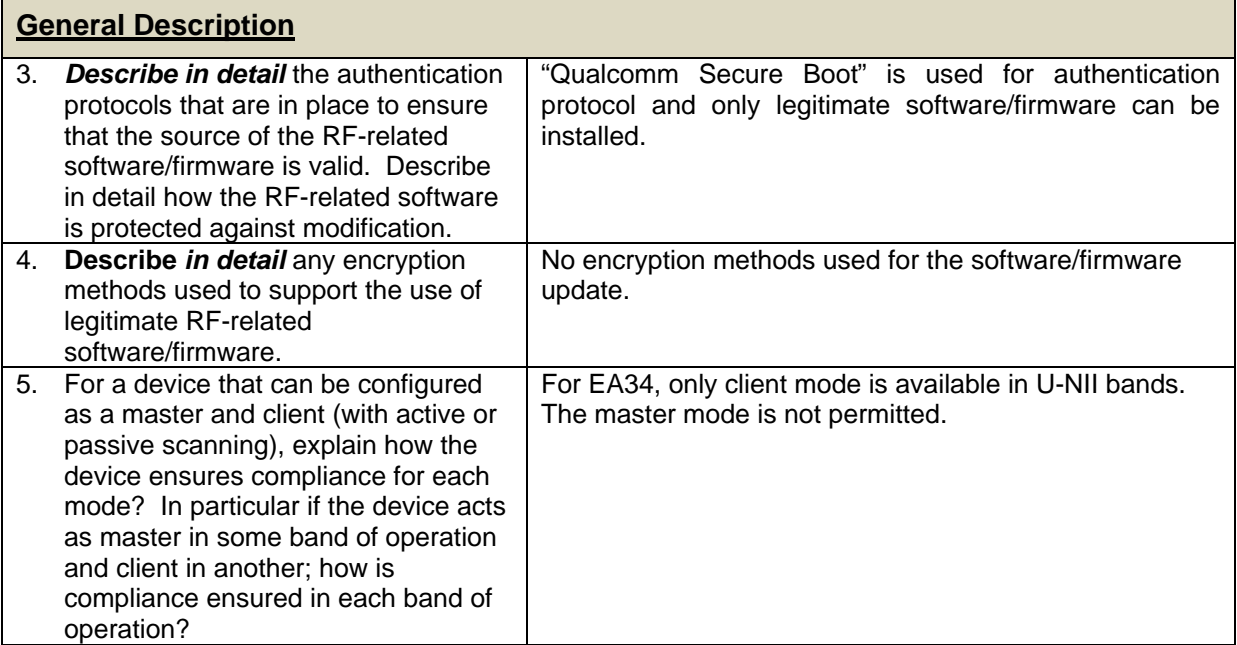

| <b>Third-Party Access Control</b> |                                                                                                    |                                                                                                    |
|-----------------------------------|----------------------------------------------------------------------------------------------------|----------------------------------------------------------------------------------------------------|
| $1_{-}$                           | Explain if any third parties have the capability<br>to operate a U.S.-sold device on any other<br>regulatory domain, frequencies, or in any<br>manner that may allow the device to operate<br>in violation of the device's authorization if<br>activated in the U.S.                                                                                                    | EA34 is release to Japanese market only. For<br>US and US territories, the device operates as<br>item 2 in "General Description". Thus, no<br>violation happens.                         |
| 2.                                | Describe, if the device permits third-party<br>software or firmware installation, what<br>mechanisms are provided by the<br>manufacturer to permit integration of such<br>functions while ensuring that the RF<br>parameters of the device cannot be operated<br>outside its authorization for operation in the<br>U.S. In the description include what controls<br>and/or agreements are in place with providers<br>of third-party functionality to ensure the<br>devices' underlying RF parameters are<br>unchanged and how the manufacturer verifies<br>the functionality. | 3rd Party does not have a capability to load the<br>software/firmware. In addition, EA34 is released<br>to Japanese market only, and non-US version<br>software/firmware does not exist. |
| 3.                                | For Certified Transmitter modular devices,<br>describe how the module grantee ensures<br>that host manufacturers fully comply with<br>these software security requirements for U-<br>NII devices. If the module is controlled<br>through driver software loaded in the host,<br>describe how the drivers are controlled and<br>managed such that the modular transmitter<br>RF parameters are not modified outside the<br>grant of authorization <sup>1</sup>                                                                                                    | EA34 is not modular device.                                                                                                    |

<sup>1</sup> Note that Certified Transmitter Modules must have sufficient level of security to ensure that when integrated into a permissible host the device's RF parameters are not modified outside those approved in the grant of authorization. (See, KDB Publication 99639). This requirement includes any driver software related to RF output that may be installed in the host, as well as, any third-party software that may be permitted to control the module. A full description of the process for managing this should be included in the filing.

-

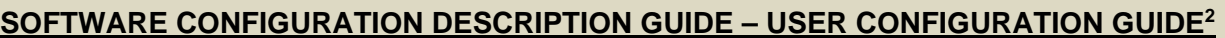

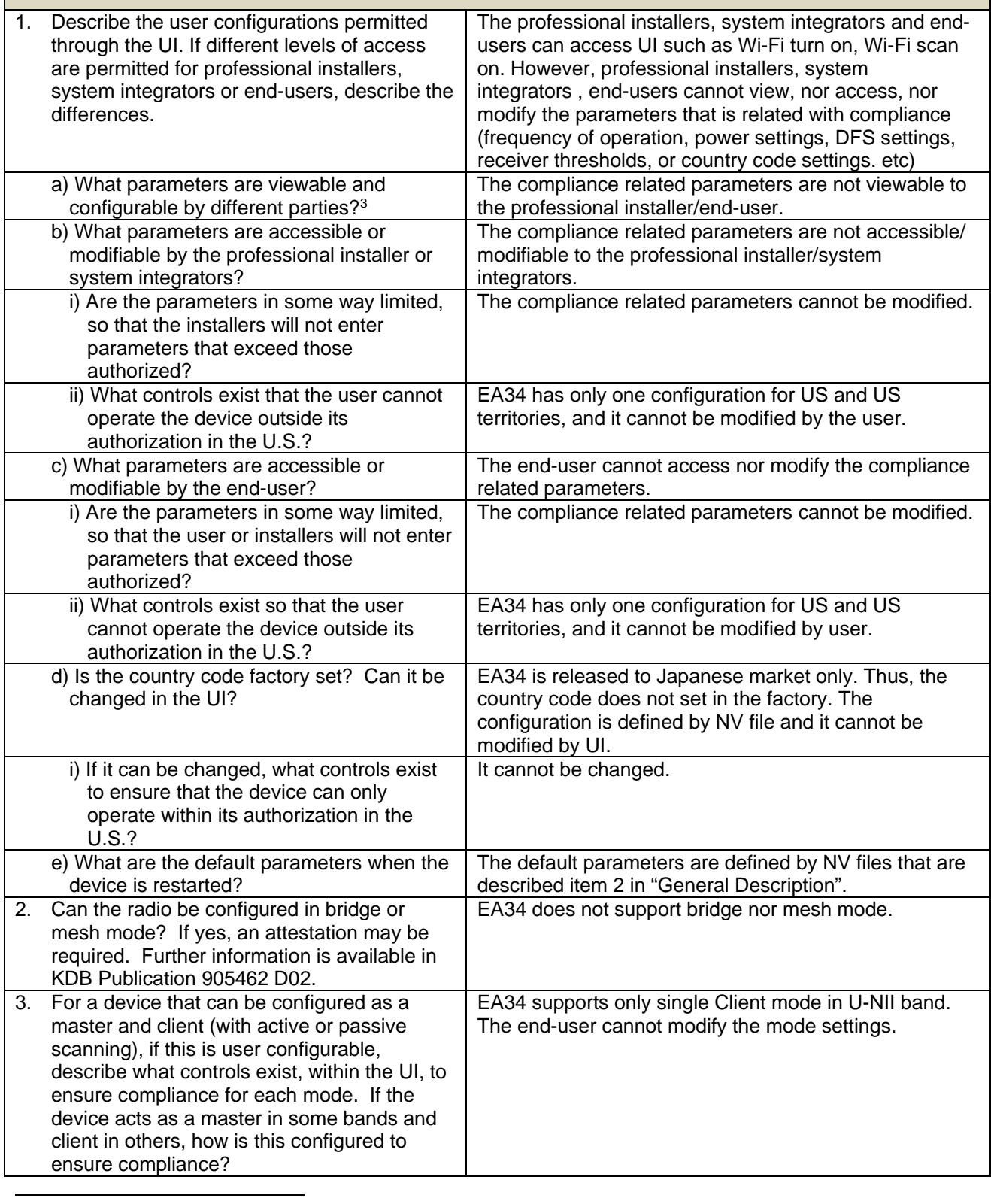

2 See KDB Publication 594280 D01Software Configuration Control for Devices. The document provides guidance for devices permitting device configurations and limitations on configuration parameters accessible to the third-parties in which the software is designed or expected to be modified by a party other than the manufacturer and would affect the RF parameters of the Software Defined Radio (SDR).

<sup>3</sup> The specific parameters of interest for this purpose are those that may impact the compliance of the device (which would be those parameters determining the RF output of the device). These typically include frequency of operation, power settings, antenna types, DFS settings, receiver thresholds, or country code settings which indirectly programs the operational parameters.

## **SOFTWARE CONFIGURATION DESCRIPTION GUIDE – USER CONFIGURATION GUIDE2**

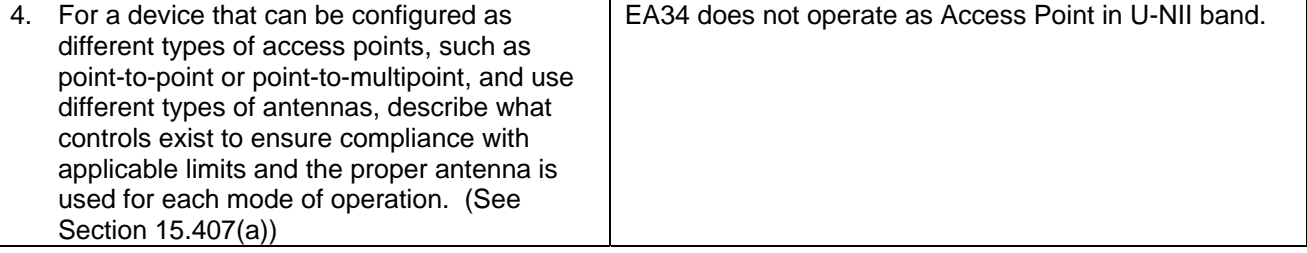